## **Validate Taxpayer Registration Number (TIN) Service (E-Commerce Taxes APIs Platform)**

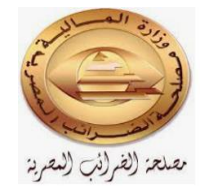

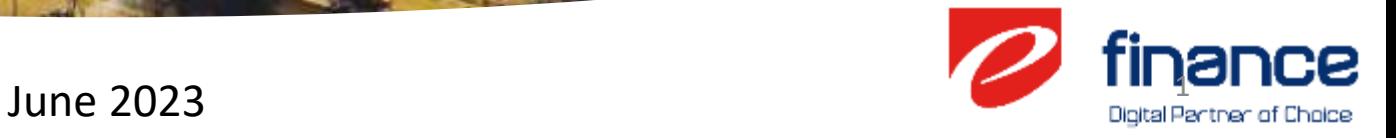

- ❖ **As per the e-Commerce Law and regulations, e-finance worked closely with MOF and ETA to avail (Taxes API Platform) to provide services to the e-Commerce Platforms' during the next period.**
- ❖ **The first service package that is availed now is to (Validate Taxpayer Registration Number) Service.**

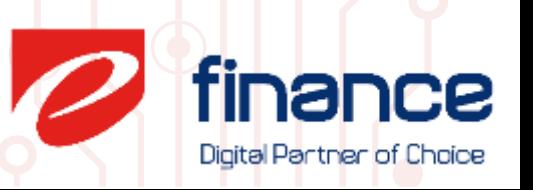

## **Four Major Steps to utilize the provided Service**

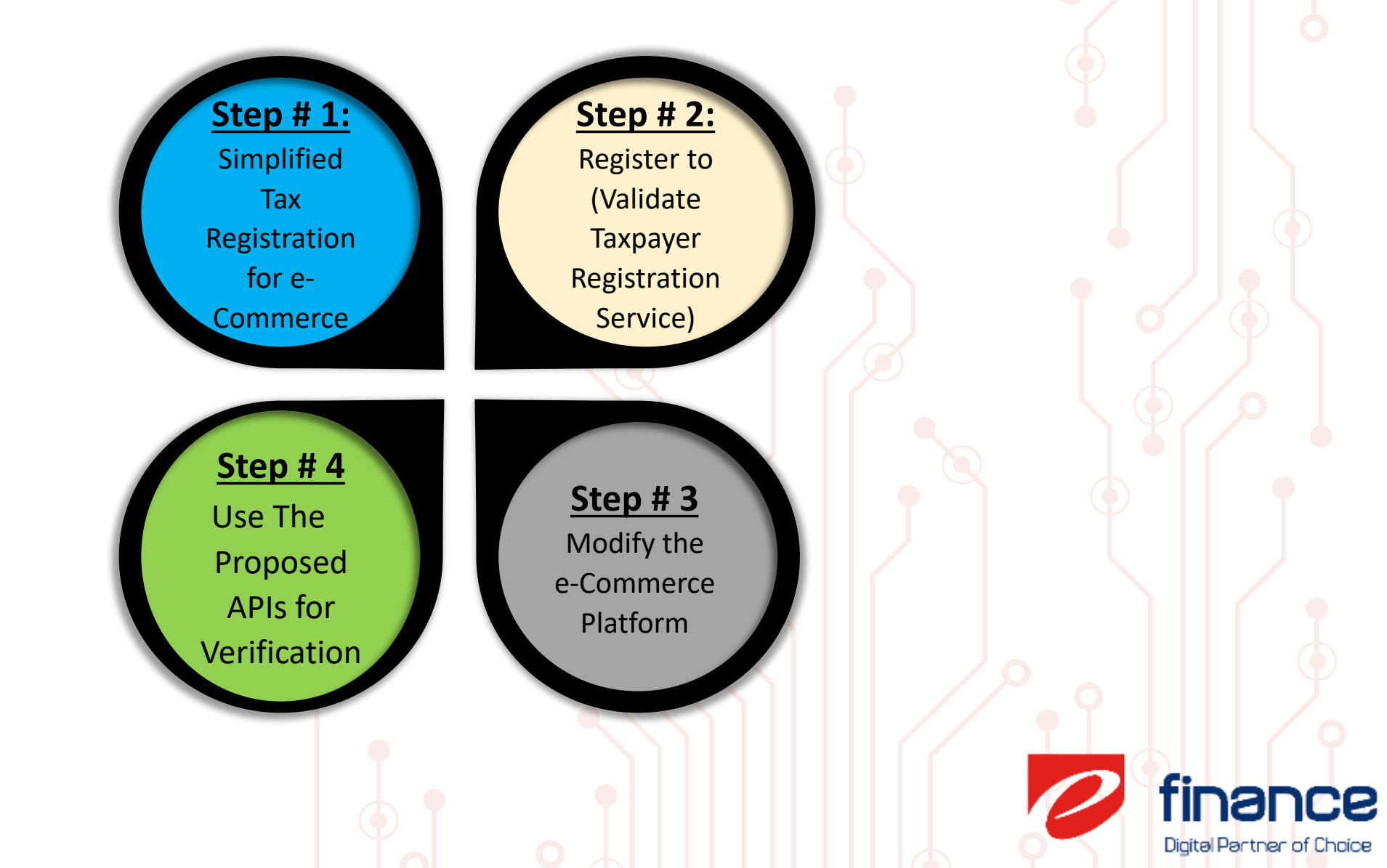

## **Taxpayer Registration Service Joureny**

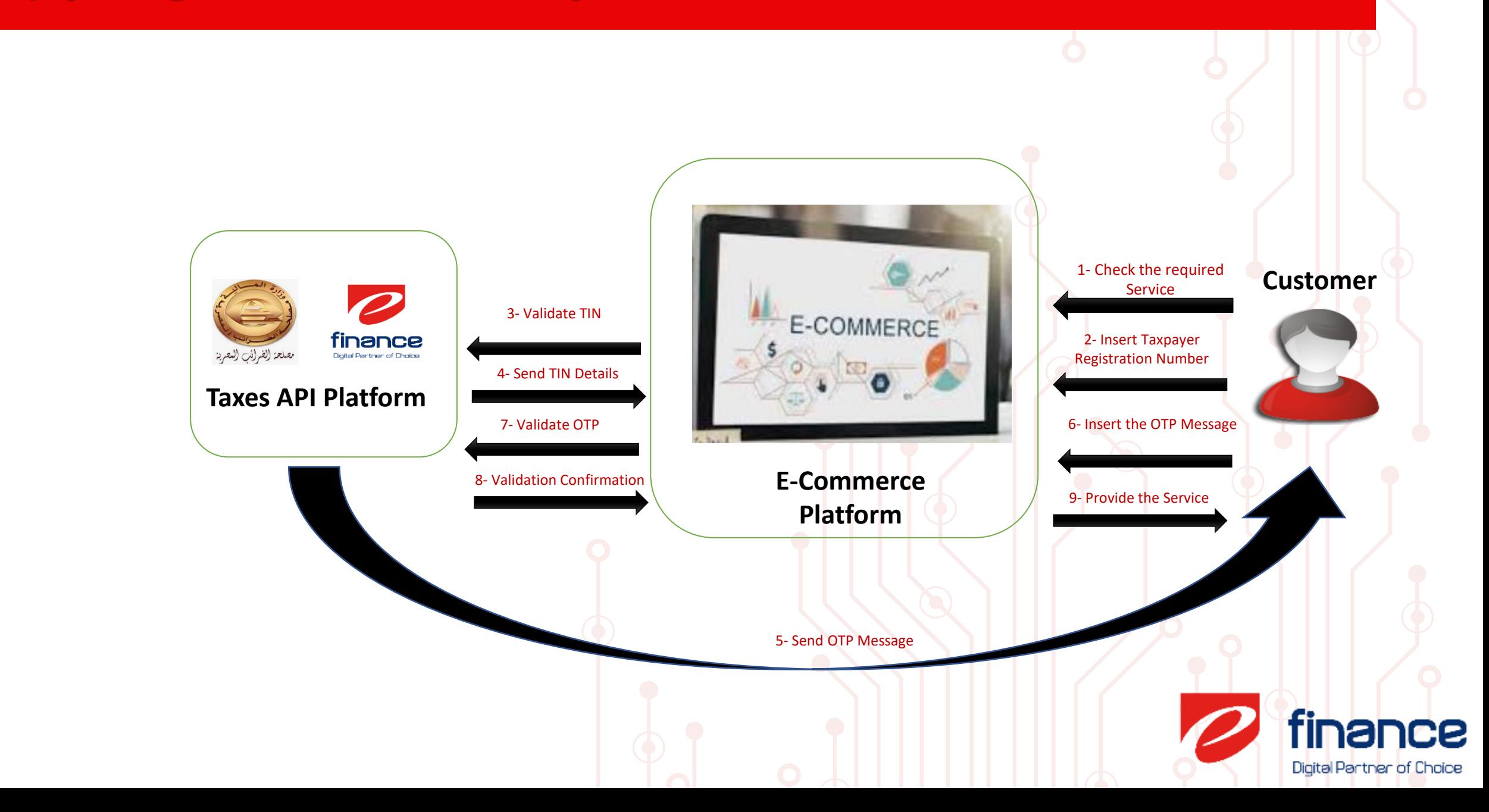

## **Support Details**

❖ **Support Channel: [ecommerce\\_support@efinance.com.eg](mailto:ecommerce_support@efinance.com.eg)**

- ❖ **Provided Material:**
	- ❖ **User Guide.**
	- ❖ **APIs SDK Guide.**
	- ❖ **Test Data.**
	- ❖ **Test Environment for Integration Testing.**

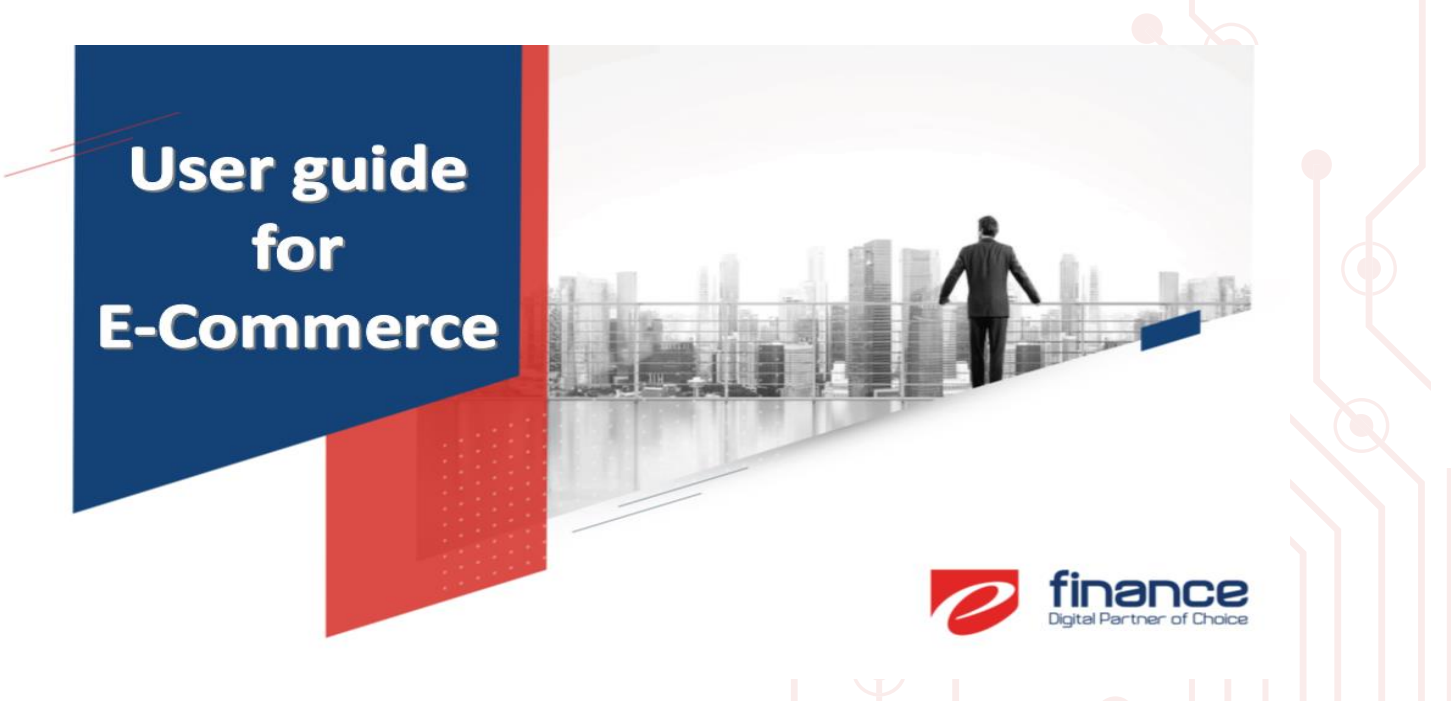

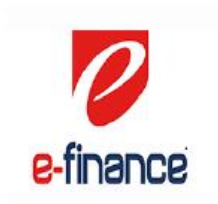

**VALIDATE TAXPAYER, SEND OTP & VALIDATE OTP SERVICES SPCECIFICATION** 

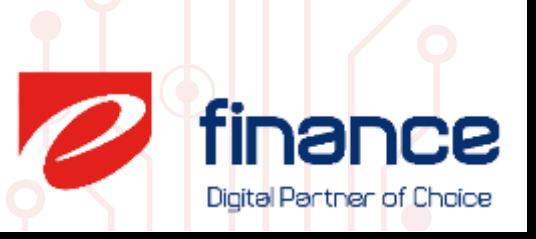